870115

# UNIVERSIDAD AUTONOMA DE GUADALAJARA

INCORPORADA A LA UNIVERSIDAD NACIONAL AUTONOMA DE MEXICO

## ESCUELA DE INGENIERIA CIVIL

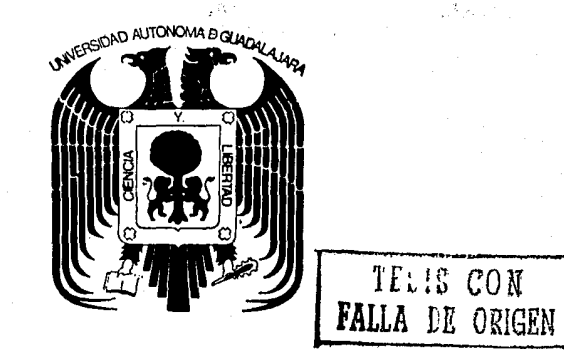

### DISEÑO DE COLUMNAS DE CONCRETO REFORZADO POR COMPUTADORA

# TESIS PROFESIONAL

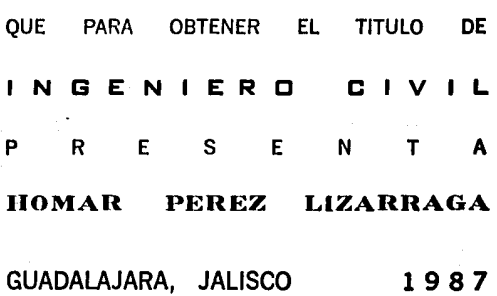

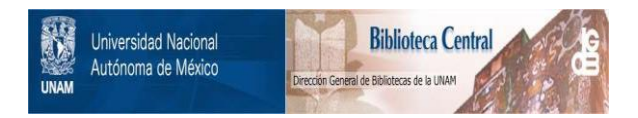

# **UNAM – Dirección General de Bibliotecas Tesis Digitales Restricciones de uso**

# **DERECHOS RESERVADOS © PROHIBIDA SU REPRODUCCIÓN TOTAL O PARCIAL**

Todo el material contenido en esta tesis está protegido por la Ley Federal del Derecho de Autor (LFDA) de los Estados Unidos Mexicanos (México).

El uso de imágenes, fragmentos de videos, y demás material que sea objeto de protección de los derechos de autor, será exclusivamente para fines educativos e informativos y deberá citar la fuente donde la obtuvo mencionando el autor o autores. Cualquier uso distinto como el lucro, reproducción, edición o modificación, será perseguido y sancionado por el respectivo titular de los Derechos de Autor.

### INDICE

Peg.

23

29

45

### CAPITULO I

**JNTRODUCCION.** 

### CAPJTULO JI

DISEÑO DE COLUMNAS DE CONCRETO REFORZADO.

### **Notación.**

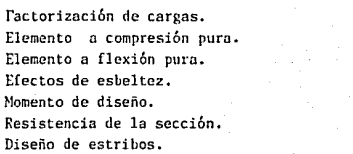

### CAPITULO III

DIAGRAMA DE FLUJO.

CAPITULO IV

CODTFJCACION.

CAPITULO V

EJEMPLOS.

### CAPITULO VI CONCLUSIONES.

### BIBLIOGRAFIA.

Pag.

 $61$ 

64

### CAPITULO l.

### INTRODUCCION.

En la actualidad, la aplicaci6n de la computadora hainfluido bastante en la Ingeniería Civil; ya que existen muchos procesos iterativos, matriciales, secuenciales, etc.¡ que con un buen programa la computadora los desarrolla en un tiempo mucho menor a el utilizado para desarrollar dicho pro ceso o mano.

En éste caso que presento, he decidido el uso de la  $$ computadora ya que existen muchas iteraciones y comparacio- nes con especificaciones reglamentadas, sin olvidar que el usuario debe estar capacitado para tomar algunas decisionesque s6lo la experiencia 6 el problema en sí nos inclinan a hacerlo.

Este elemento que se diseña es de sección cuadrada órectangular. Se tomó éste tipo ya que es el más común en laconstrucción de edificios de concreto de actualidad. Pero no debemos restar importancia a otros tipos de secci6n como cir. cular y poligonal, entre otros; que son comunes en otros tivos de construcción.

El programa está capacitado para diseñar elementos de concreto reforzado que soporten cualquier carga axial a compresión y cualquier momento flexionante; así como el momento por cargas que producen desplazamiento apreciable.

En cuanto a los lenguajes de la computación actual -puedo citar: Fortran, Basic, Pascal, Cobol, etc. de los cua les, escogí el Basic para éste proyecto, ya que fué el más utilizado en mis estudios profesionales y le encontré ventajas en la facilidad de programar y entender el programa ( pa ra el usuario ).

- 5 -

When Industry Training

La computadora utilizada es la HERLETT PACKARD número 150 de los Laboratorios de Computaci6n de ésta llni versidad,

En cuanto a las restricciones y en general el métodode diseño me baso en el reglamento ACJ 318-83, y como en éste ejemplar no se transcribe al pie de la letra el contenido de los incisos utilizados se recomienda consultar directamen te del reglamento {en caso necesario), ya que se especificala sección utilizada *en* cada paso del diseño.

Por lo general, los elementos sujetos a flexión sue- len acompañarse por fuerzas cortantes: y a pesar de poder ob tener la resistencia a flexión despreciando el efecto de ésta fuerza, no intervienen cargas transversales entre apoyasen nuestro elemento n diseñar.

La resistencia de un elemento de éste tipo puede seralcanzada por medio de muchas combinaciones del momento flexionante y la carga axial a compresión. La variación de ésta combinación es de una carga axial máxima y un momento i- gual a cero hasta una carga axial nula y un momento máximo.- De aquí surge el diagrama de interacción, que *es* una gráfica que señala éstas combinaciones.

Un punto muy importante que no puede pasarse por alto es el efecto de esbeltez, que consiste en la reducción de re sistencias de un elemento sujeto a compresión **6** flexocompre *sibn,* ya que la longitud es grande comparada con las dimen- siones de la sección transversal.

Por Último, cabe mencionar un término muy importanteque puede sustituir un sistema de cargar axial y a flexión,-

- 6 -

como las que actúan en éste tipo de elementos; me refiero -a la excentricidad, que consiste en la relación:

$$
e = \frac{M}{P}
$$

tal que:

 $e =$  excentricidad.

M = momento flexionante.

 $P = \text{carga axial.}$ 

DISEÑO DE COLUMNAS DE CONCRETO REFORZADO.

CAPITULO II

### NOTACION:

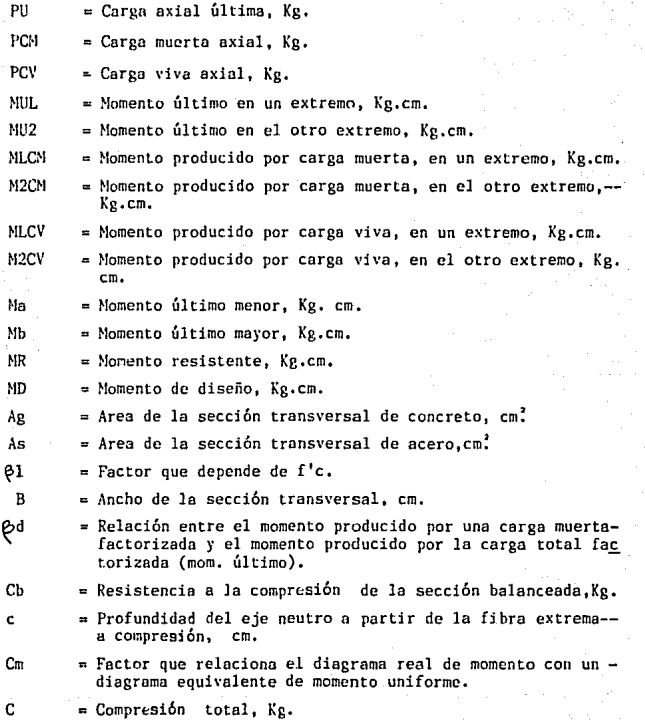

- 9 -

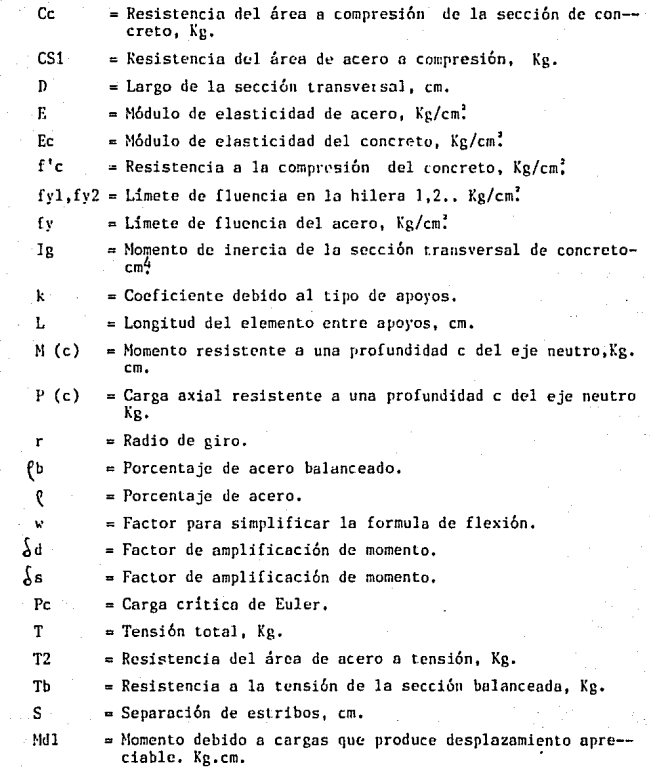

- JO -

Cuando tenemos los datos proporcionados (cargas, propie- dad de los materiales, etc.) debemos proponer alguna sección y ob tener sus máximas cargas resistentes para compararlas con las pro porcionadas (afectudas por factores). Así podemos saber si lu -- sección propuesta sirve ó si está muy sobrada (que resista muchomás de lo necesario); va que por economía debemos acercarnos lo más posible a la renlidad, sin olvidar la seguridad.

Para obtener la sección seguimos los siguientes posos:

l) Afectamos las cargas muerta y \•iva (tanto de momentos como -- axial) por los factores reglamentados:

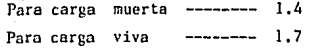

Por lo tonto las cargas últimas son:

 $PU = 1.4$  (PCM) + 1.7 (PCV)  $MUL = 1.4$  (MLCM) + 1.7 (MLCV)  $MU2 = 1.4 (M2CM) + 1.7 (M2CV)$ 

2) Para que está sección esté muy cerca de la realidad, considera mos el elemento a la compresión pura y a la flexión pura porseparado, escogiendo la más crítica.

a) COMPRESION PURA:

 $PU = 0.85 \cdot f'c \cdot Ag + As \cdot fy$ 

(Gonzalez/Robles 4.1 )

.Se puede tomar el área de acero como menor 6 igual que el 8 %-  $Ag$ ; pero no menor de l  $\bar{Z}$  Ag. Sustituimos el valor de As y despeja mos. Ag para conocer el área de la secci6n de concreto.

- 11 -

Para el área de acero debemos colocar cuando menos 4 vari llas longitudinalmente.

b) FLEXION PURA:

Pnrtiendo de la sección balanceada y con el diseño al limite - (plástico) obtenemos:

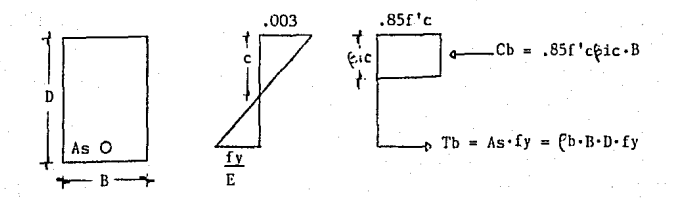

Del diagrama de deformacjones, el valor de la máxima de- formacj6n del concreto es de 0.-003 *en* la fibra extrema a compre-  $sión.$  (SECCION  $10, 2.3$ )

La deformación del acero es igual al limite de fluencia el cual trabaja entre su m6dulo de elesticidad. (SECCION 10,2.4)

En la distribución rectangular de enfuerzos, tomo el 85 % f'c ya que se supone una distribución uniforme en una región de compresión equivalente. Esta región finaliza a una distancia (1.c del límite superior de concreto. El ancho de la sección transversal lo limita en el otro sentido.

El factor $Q$ l se toma como:

 $\zeta$ <sup>1</sup> =  $\left( 1.05 - \frac{f'c}{1400} \right) \zeta$  0.85

SECCION 10.2.7)

- 12 -

gulos:

Del diagrama de deformaciones, con relación de trian-

$$
\mathcal{L}^{\mathcal{L}}(\mathcal{L}^{\mathcal{L}}(\mathcal{L}^{\mathcal{L}}))
$$

$$
\frac{0.003}{c} = \frac{fv/E}{D - c}
$$

$$
c = \frac{0.003 \cdot E}{fy + 0.003 \cdot E} \quad . \quad D \qquad \text{si} \quad E = 2.039 \times 10^6 \text{ kg/cm}^2
$$

$$
c = \frac{6115}{fy + 6115} \qquad ; \quad \bar{p}
$$

**De la distribución de esfuerzos; por equilibrio en secci6n balanceada, Ch = Tb. De esta igualdad surge:** 

$$
\ell^{b} = \frac{0.85 \cdot f'c}{fy} \cdot \frac{6115}{6115 + fy}
$$

El porcentaje de acero  $( \ell )$  debe cumplir con las siguien-**tes especificaciones:** 

$$
\begin{aligned}\n\rho &= \frac{As}{B.D} && \rho &= \frac{7}{2} \rho b \\
\rho &&= \frac{14}{5} && \rho \quad \text{(SECCION} & 10.5.1) \\
\rho &= \frac{14}{5} && \rho \quad \text{(SECCION} & 10.3.3)\n\end{aligned}
$$

**Haciendo suma de momentos en el eje de fuerza a tensión:** 

$$
MR = (0.85 \cdot f \cdot c\Theta l \cdot c) \qquad (D - \frac{\Theta l \cdot c}{2})
$$

 $-13 -$ 

Por equilibrio se obtiene que:

$$
0.85 \cdot f'c \ell! \cdot c \cdot \beta = (\cdot \beta \cdot f) \cdot f \cdot \beta
$$
  

$$
\ell! \cdot c = \frac{0.1 \cdot f \cdot \ell}{0.85 \cdot f! \cdot c} \qquad \text{si} \quad w = \frac{\ell \cdot f \cdot \gamma}{f! \cdot c}
$$
  

$$
\ell! \cdot c = \left(\frac{0}{0.85}\right) \cdot w
$$

Sustituyendo en MR:

$$
MR = w \cdot f'c \cdot B \cdot D' \cdot (1-0.59 \cdot w)
$$

El momento último está en función del momento resistente:

$$
M\mathbf{b} = \oint \mathbf{MR}
$$

Tal que:

$$
\hat{\mathbb{Q}} = 0.9 \qquad \text{(SECCION 9.3.2)}
$$
\n
$$
\mathbb{N}b = \mathbb{Q} \cdot \mathbb{C} \cdot c \cdot B \cdot D^2 \qquad (1 - 0.59 \cdot \mathbb{W})
$$

Despejando B.D':

$$
B \cdot D^{2} = \frac{Nb}{w \cdot f'c \cdot \phi(1 - 0.59 \cdot w)}
$$

Dando valores a D conocemos B.

- 14 -

De las dos secciones anteriores escogemos la más crítica-aumentamos un poco las dimensiones considerando que ahora se revisará. a flexocompresión.

Con éste punto hemos finalizado el primer tanteo en cuanto a proponer secciones, estando con seguridad muy cerca de la realidad.

3) Los efectos de esbeltez podemos no considerarlos si nos encontramos en uno de los siguientes casos:

a) Si el elemento está contraventeado para evitar desplazamiento lateral y la relación:

$$
\frac{k,L}{r} \leftarrow 34 - 12 \left( \frac{Ma}{Mb} \right) \quad \text{(SEC10N 10.11.4)}
$$

Tal que Ma y Mb son los momentos últimos (MUL, MU2) solo -que:

 $Mb & Ma$ 

La relacibn (Ma/Mb) es negativa si los momentos gi- ran al mismo sentido, es decir, que el elemento tenga doble curvatura.  $\bigcup_{j=1}^{\infty} M_{a}$ 

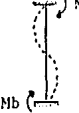

En caso contrario la relación será positiva.

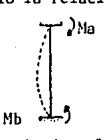

De una forma arpoximada, el radio de giro (r) lo podemos considerar como O. 3 veces la longitud de el lado donde esté la estabilidad del elemento,

(SECClON 10.Jl.3)

Tambien se puede obtener de una forma más exacta:

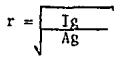

b) Si el elemento no está contraventeado para evitar despla

 $- 15 -$ 

zamiento lateral v se cumple:

$$
\frac{K.L}{r} \leftarrow 22
$$
 (SECTION 10.11.4)

el radio de giro (r) se obtiene como en a).

NOTA: Si la relación de esbeltez  $K.L.$  > 100, se recomienda cambiar de sección, ya que ésta requiere un análisis más complejo.

Para encontrar el coeficiente debido al tipo de apovos (K), nos podemos auxiliar en los siguientes dibujos:

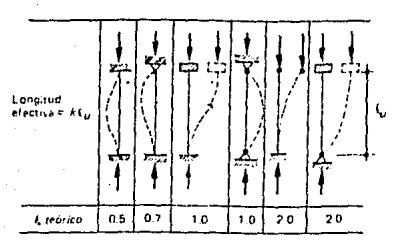

Figura 13.13 Longitud efectiva de pandeo para diferentes condiciones de apovo,

Cuando el valor K no se puede obtener directamente de los dibujos superiores se obtiene por medio de nomogramas que se presentan. Se obtiene en función de las rigideces decolumnas y piso.

-16

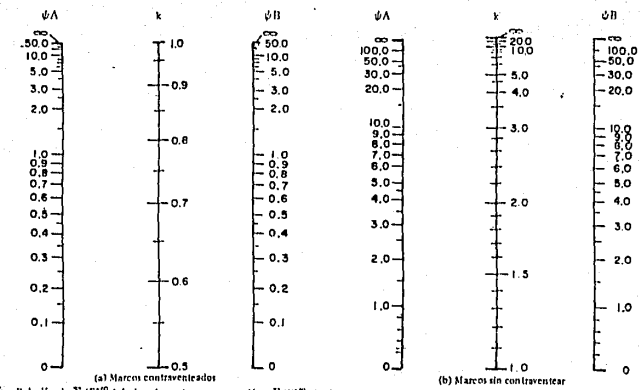

 $\psi =$  Relación de  $\Sigma$  (EI/ $\Sigma$ -) de los elementos en compresión a  $\Sigma$  (EI/X) de elementos en flexión dispuestos en un plano, en el extremo de un ele mento en compresión.

k = l'actor de tongitud efectiva.

Fig. 10.11.2 Factores de longitud efectiva.

t.) Para obtener el momento de diseño necesitamos conocer los factores de amplificación de momentos. Este momento que bus camas es el último valor, el cual se compara con el momento resistente mayor de la seccjÓn propuesta.

$$
MD = \{b \cdot Mb + \{s \cdot MU\}
$$

#### SECCION 10.11.5)

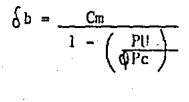

 $\oint$  = 0.7 ( SECCION 9.3.2)

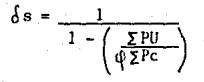

 $ZPU = Suma$  de cargas axiales últimas del piso.  $ZPc = Suma$  de cargas críticas del piso.

$$
Pc = \frac{\pi^2 E I}{(K \cdot L)^2}
$$

El \'alar de EI lo podemos calcular conservadoramente

como:

$$
EI = \frac{Ec \cdot Is}{2.5(1+bd)}
$$

tal que:

$$
Ec = 15000 \sqrt{f'c}
$$

$$
-18-
$$

$$
\lg = \frac{R \cdot p \cdot \mu}{12}
$$

$$
\rho d = 1.4 \text{ (momento mayor producido por carga muerta)}
$$

Mb

Para el valor de Cm debemos considerar que:

a) Si el elemento está contraventeado para evitar desplaza-miento lateral y que no actúen sobre él cargas transversales entre apoyos:

$$
Cm = 0.6 + 0.4 \frac{Ma}{Mb} \quad \geqslant \quad 0.4
$$

y el valor del factor  $\{s \}$  podemos anularlo, ya que no habrádesplazamiento.

NOTA: Tomar el signo en la relación <u>. Ma de acuerdo a -</u><br>su giro.

b) Si el elemento se encuentra en cualquier otro caso (con cargas transversales entre apoyos, sin contraventear, etc.):

### $Cm = 1$

5) Con los pasos anteriores conocemos la sección y la cantidad de refuerzo longitudinal; así como momento y carga máxi mas. En está parte revisaremos las cargas actuantes con las que resiste la sección.

El área de acero que se obtuvo se distribuye simétri camcnte en la sección transversal¡ debemos tener cujdado en colocar un mínimo de 4 varillas, una en cada esquina paro -

poder amarrarlas con los estribos.

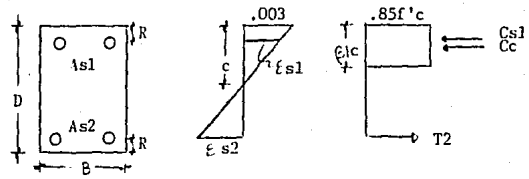

Existe una serie de combinaciones entre la carga -- axial *y* el momento flexionante que depende de la ubicación que le demos al eje neutro (e). Estas combinaciones nos dan varios puntos que podemos graficar en los ejes coordenados -( momento de flexión, carga axial); ésta gráfica se conoce como diagrama de interacción.

*Se* da un valor a "c", del cuál encontramos un valorde momento y otro de carga axial. Estos valores se comparancon las cargas de diseño, si no las superan se cambia la ubi cación del eje neutro. Si para ningún valor de éste la scc- ción cumple podemos aumentar el acero, o bién, cambiar la  $$ sección.

Para el procedimiento general me baso en *las* figuras superiores:

a) Con relación de triángulos en el diagrama de deformacio-*nes* encontramos *[sl* yfs2, que son las deformaciones que alean. za el acero en la hilera 1 y 2 respectivamente.

$$
\xi s1, \xi s2 \leq \frac{f \nu}{E}
$$

A partir de éstos datos encontramos el límite de - fluencin del acero en cada hilera.

- 20 -

 $fyl = |s| \cdot E$  $f \vee 2 = fs2 \cdot E$ 

b) Para encontrar la máxima carga que resiste la sección, se debe encontrar el valor de la fuerza a compresión y restarle la de tensión.

Para éste caso la compresión se supone arriba de el eje neutro.

> $Cc = 0.85 \cdot f'cQ1 \cdot c \cdot B$  $Cs1 = As1 \cdot fy$  $C = Cc + Cs1$ (compresion)

neutro. La tensión se encuentra en la zona inferior del eje-

```
T2 = As2-fyT = T2 (tensión)
```
La resistencia a la tensión del concreto no se consi dera en éste cálculo. (SECCION 10,2.5)

Sumando las resistencias se tiene:

 $P(C) = C-T$ 

e) El momento resistente se encuentra haciendo sumatoria demomentos en el controide de la sección.

M (c) = Cs1
$$
\left(\frac{D}{2} - R\right)
$$
 + Cc $\left(\frac{D}{2} - \frac{\rho_1 c}{2}\right)$  + T2 $\left(\frac{D}{2} - R\right)$ 

- 21 -

6) Estando seguro de que la sccci6n resiste las cargas de - diseño se prosigue con el diseño de estribos¡ bstos deberán cubrir por completo el núcleo de acero estructural.

(SECCION 10.14.8)

f.l diámetro de la varilla utilizada para los estri- bos debe ser cuando menos 1/50 del lado mayor de la seccióntransversal: pero cuidando que no sea menor de 3/8" ni mayor de 5/8".

La separación (s) de estribos intermedios la rige la menor de las siguientes relaciones:

a)  $s \nightharpoonup 16$  veces el diámetro de una varilla de refuerzo longitudinal.

b) s ~ 48 veces el diámetro de la varilla de estribos.

c)  $s \leq 1/2$  de la dimensión menor de la sección transversal.

El primer estribo de cada extremo se coloca a una - distancia de s/2 del apoyo.

### CAPITULO III

DIAGRAMA DEL FLUJO.

### LA SIMBOLOGlA UTJLIZADA ES:

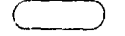

Inicio 6 final del programa.

Lectura de datos.

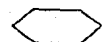

Inicio de el ciclo FOR.

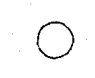

Final del ciclo FOR 6 indicación para dirigirnos a un punto especial del diagrama.

Impresión de datos.

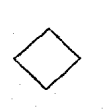

-<br>|-<br>|-

 $\bigcup$ 

Comparación y toma de alternativas.

Instrucción directa. Para la indicaci6n de formulasó valores específicos,

Sentido que sigue el diagrama.

24

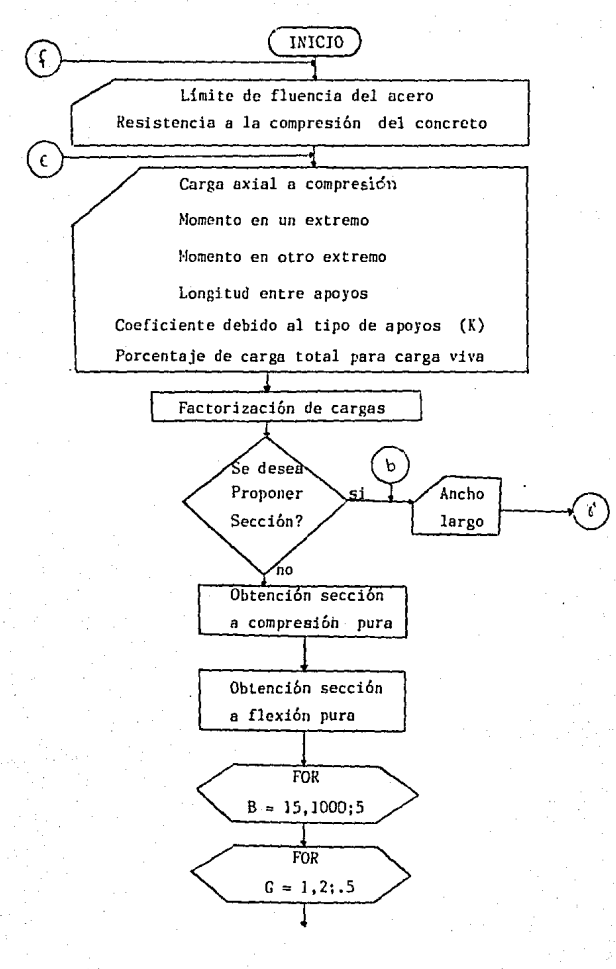

 $-25 -$ 

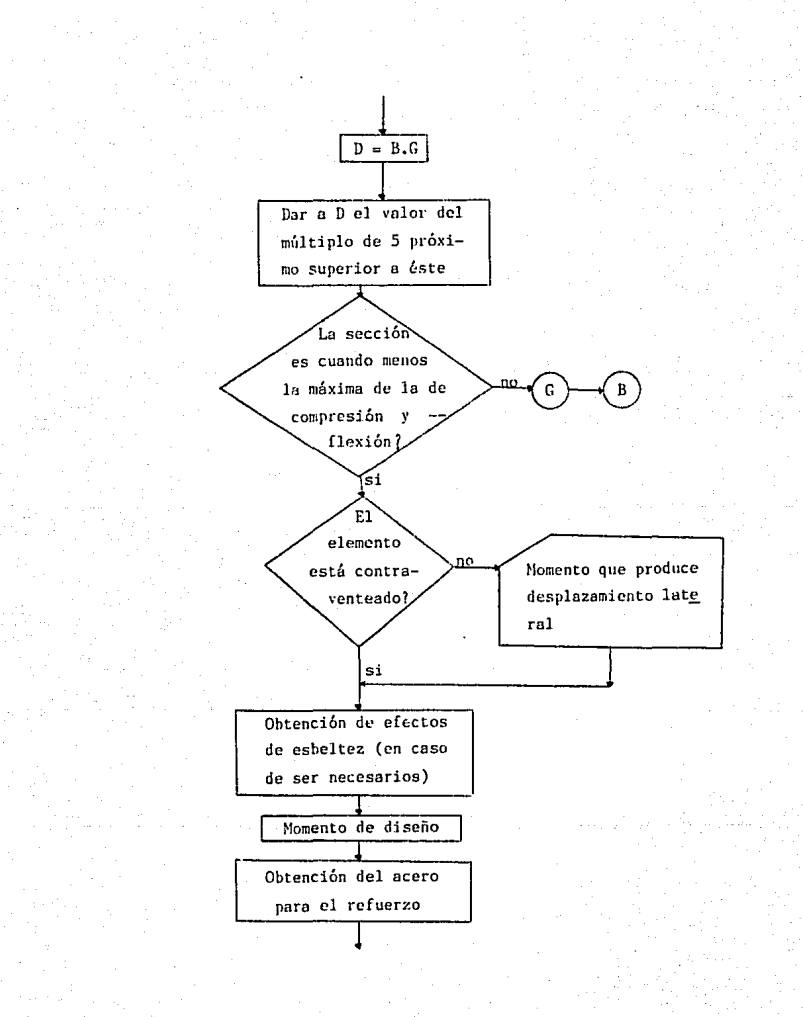

 $26:$ 

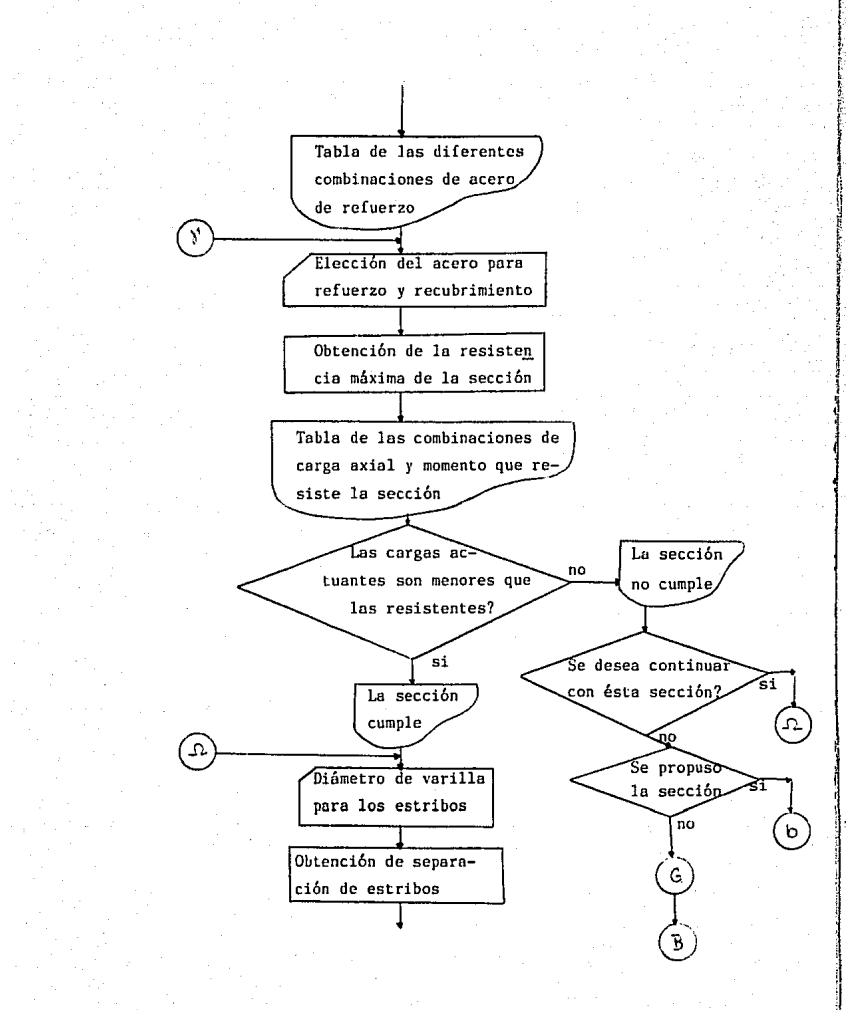

-77

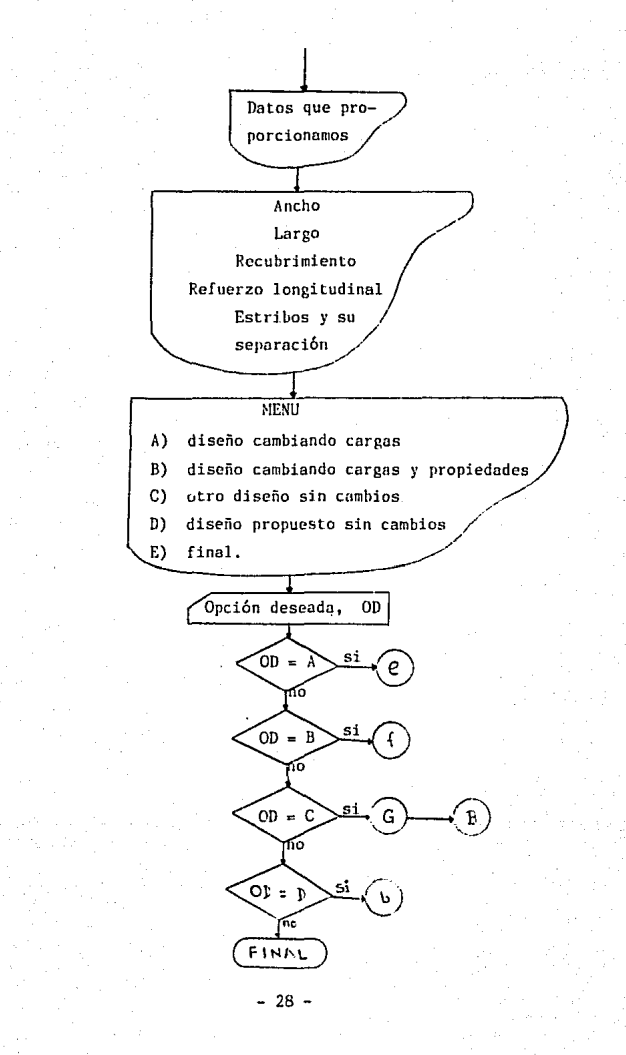

#### $IV$  $\mathbf{r}$  $\Omega$

### CODIFICACION

### NOTACJON:

- $AG = Area de concreto.cm<sup>2</sup>$ .
- AS = Area de acero de refuerzo longitudinal. $cm^2$ .
- $AV = Area$  transversal de una varilla de refuerzo longitudinal, cm<sup>2</sup>.
- $B = A$ ncho de la sección.cm.
- $U =$  Factor que depende de la resistencia del concreto.
- BD  $=$  Relación entre el momento producido por una carga  $-$ muerto factorizoda y el momento producido por la car. ga total factorizada.
- $CM = Factor$  que hace la relación entre el dingrama real de momento con un diagrama de momento uniforme.
- $CO =$  = Resistencia a compresión del acero en cada hilera, Kg
- CT = Sumatoria de CO.
- CC = Resistencia de la sección de concreto a compresión--Kg.
- D = Largo de la sección transversal, cm.
- DB =Factor de amplificación de momento,
- $DL = Factor$  de amplificación de momento producido por car ges que producen desplazamiento.
- DS == Momento de cargos que producen desplazamiento,Kg.cm.
- DE = Diámetro de las varillas de refuerzo longitudinal,--Pulg.
- $DF(J)$  Distancia de la hilera de varillas (J) al eje neutro, *cm.*
- EC  $=$  Módulo de elesticidad del concreto,  $Kg/cm^{2}$ .
- E : Módulo de elast1cídad del acero, Kg/crn'.
- $ESP =$  Número de espacios entre varillas de refuerzo longitudinal en sentido perpendicular al eje neutro.

- 30 -

EPS(J)= Deformación del acero de la hilera (J).  $ES = Difametro de variila para estribos, nulo.$  $FY = L$ imite de fluencia del acero,  $Ke/cm^2$  $FC = Resistencia a compression' del concreto, Kg/cm?$  $fY(1) = L$ imite de fluencia del ocero de la hilera (J), Ke/cm<sup>2</sup>. IG = Momento de inercia del area de concreto,  $cn<sup>4</sup>$ .  $KE = Coeficiente$  debido al tipo de apoyos.  $L =$  Longitud entre apoyos del elemento, N. LD = Longitud libre entre estribos extremos, M.<br>M1 = Momento flexionante en un extremo. Ton M ~il = Momento flexionan le en un extremo, Ton.M.  $M2 =$   $\frac{1}{2}$   $\frac{1}{2}$   $\frac{1$ MUl =Momento ílexionante último en un extremo,Ton.M. MU2 = Nomcnlo flexjonante último en el otro extremo, Ton.M. M = Momento máximo actuando sobre el elemento, Ton.M. MD -= Momento de diseño, Ton.M.  $M3$  = Momento que resiste la sección a la compresión, Kg.cm M4 == }!omento que resiste la sección a la tensibn,Kg.cm, NH = Número de hileras de refuerzo longitudinal.  $NEI = Número de estribos intermedios,$ P = Carga axial a compresión, Ton.<br>PU = Carga axial último a compresión  $=$  Carga axial última a compresión,, Ton.  $PCM =$  Porcentaje de carga muerta, de la total. PCV = Porcentaje de carga viva, de la total. PC = Carga crítica de Eulcr. PO = Porcentaje de acero balanceado. RA = Porcentaje de área de concreto para la de acero. RG = Radio de giro, cm. RE = Relaci6o de esbeltez.

31 -

- = Recubrimiento, cm.
- $SVV =$  separación de varillas de refuerzo longitudinal (sepa. ración vertical), cm.
- $SVII =$  Separación horizontal de varillas de refuerzo longitu dinal, cm.
- S1, S2, S3 = Separación de estribos según especificaciones, cm.<br>SEE = Separación de estribos extremos a los apovos. cm.
- SEE = Separación de estribos extremos a los apoyos, cm.<br>SE = Separación de estribos intermedios, cm.
	- SE = Separación de estr:i bos intermedios, cm.
- $T =$  Resistencia de tensión del acero a cada hilera, Kg.<br>TT = Sumatoria de T. Ke.
- $=$  Sumatoria de T,  $Kg$ .

- 32 -

 $\mathbf{p}$ 

 $10 - 0.5$ 20 PRINT 30 PRINT FRINT 40. 50. **PRINT**  $-40-$ PRINT 20 **PRINT** FRINT " 80. 10001010101 90 PRINT "  $\blacksquare$  $\mathbf{u}$  $\mathbf{e}^{\mathbf{u}}$ 100 PRINT " DISFAR DE COLUMNAS DE CONCRETO REFORZADO  $\blacksquare$  $\mathbf{e}^{\mu}$ 110 PRINT "  $\bullet$  $\mathbf{m}^{(i)}$ 120 PRINT "  $\overline{a}$ TESIS PROFESIONAL 130 PRINT " m" × QUE PRESENTA:  $\mathbf{r}^{\mathrm{u}}$ 140 PRINT " А 150 PRINT " ×. Homar Pérez Lizárrada w" e" 160 PRINT " a" 170 PRINT " PARA OBTENER EL TITULO DE Ingeniero Civil 180 PRINT " m<sup>15</sup>  $\blacksquare$  $\mathbf{z}^{\mathrm{u}}$ 190 PRINT " 200 PRINT " "生死见起我的数据就能在身份的影响 210 DIM P(1000), M(1000), Q(100), EPS(100), FY(100), DP(100) 220 LOCATE 22.18: INFUT "Presione (RETURN) para comenzar": ZP 230 CLS 240 LODATE 10.12: INFUT"DAME EL LIMITE DE FLUENCIA DEL ACERO (en Ka/cm2)":FY 241 IF FY > 0 THEN 250 242 CLS 243 LOCATE B.14:FRINT "El valor debe ser positivo. FAVOR DE CORREGIR." 244 60TO 240 250 LOCATE 14.12: INPUT"DAME LA RESISTENCIA DEL CONCRETO (en Ko/cm2)":FC 251 IF FC > 0 THEN 260 252 CLS 253 LOCATE 10,14; FRINT "El valor debe ser positivo. FAVOR DE CORREGIR." 254 6010 250 260 E0\$="0" 270 GM\*="0" 280 DR=0 270 GY=0  $300$  GT=0 310 MD=0 320 CLS 330 LOCATE 12,12: INPUT " DAME LA CARGA AXIAL A COMPRESION (en Ton.)":P7 340 P=P7\*1000

350 IF Pred THEN 400 340 PLS 370 LOCATE 6.12:PRINT "La carga que se pide es la de compresión, debe darse" 380 LOCATE 8.12:FRINT "con signa positivo. FAVOR DE CORREGIR." 390 6010 330  $400 - C1.5$ 410 LOCATE 12.12: INFUT " DAME EL MONENTO DE UN EXTEEMO (en Top.M.) ": M7 420 M1=M7+100000! 430 IF M10=0 THEN 490 440 CLS 450 LOCATE 4.14:FRINT "El valor del momento debe ser el absoluto (positivo). " 460 LOCATE 6.14: PRINT "posteriormente se prequntará sobre su giro." 420 LOCATE 8.14: FRINT "FAVOR DE CORREGIA" 480.0010.410 490 LOCATE 16.12: INFUT " DANE EL MOMENTO DEL OTRO EXTREMO (en Ton.M.) ": MB 500 M2=M8+100000! 510 IF M2>=0 THEN 570 **520 CLS** 530 LOCATE 4.14:FRINT "El valor del momento debe ser el absoluto (positivo). 540 LOCATE 6.14:FRINT "posteriormente se preguntará sobre su giro." 550 LOCATE 8.14: FRINT "FAVOR DE CORREGIR" 560 6010 490 570 B1=(1,05-(FC/1400)) 580 IF BIK=.85 THEN 600  $590.81 = .85$ 600 CLS 610 LOCATE 12.13: HIPUT " DAME LA LONGITUD ENTRE APOYOS (en N.) ":L5 620 L=L5+100 630 IF L>=20 THEN 680 **640 CLS** 450 LOCATE 6,15:FRINT "La longitud es muy pequeña, debe ser cuando menos " 660 LOCATE 8,15: PRINT "20 cm. FAVOR DE CORREGIR" 670 60TD 610 480 LOCATE 16.13: INPUT " DAME EL COEFICIENTE DEBIDO AL TIPO DE APOYO (A) ":KE 681 IF KE > 0 THEN 690 682 CLS 683 LOCATE 12,15:FRINT "El valor debe ser positivo. FAVOR DE CORREGIR." 684 GOTO 680 690 IF ED #= "S" THEN 720 700 IF ED#="N" THEN 750 210 GOTO 760 720 IF KE > 1 THEN 2170 730 IF KE K .5 THEN 2170 740 GOTO 760 750 IF RE K= 1 THEN 1820 760 IF GA=1 THEN 1690 220 CLS 780 LOCATE 14.12:INFUT "QUE PORCENTAJE DE LAS CARGAS TOTALES ES CARGA VIVA":FCV 790 IF FCV >= 1 THEN 840 **ROO CLS** 810 LOCATE 8.17:PRINT "El percentaje no debe darse en decimales" 820 LOCATE 10,17: FRINT "FAVOR DE CORREGIR" 830 6010 780 840 IF PCV (= 100 THEN 890 850 CLS

860 LOCATE 8.17:PRINT "El porcentaje no puede ser mayor de 100" 870 LOCATE 10.17: PS UIT "FAVOR DE CORRENTE" **BBO GOTO 780** 890 PEN=100-PCV 900 FU=1, 4+(PCM/100)+P + 1, 7+(PCV/100)+P 710 BUI=1, 4+(PCM/100) +B1 + 1, 7+(PCV/100) +B1 920 MU2=1.4+(PEM/100)+H2 + 1.7+(PEV/100)+M2 930 IF NUL > NU2 THEN 970 940  $M = M17$ 950 MN =  $MUI$ 940 6010 220 970  $M = 1011$  $980$  this mig-990 CLS 1000 LOCATE 12.12:19PUT "DESEAS PROPONER ALGUNA SECCION EN ESPECIAL? (S/N)":TU# 1010 IF TUI="S" THEN 1500 1020 IF TUI="N" THEN 1060 1030 CLS 1040 LOCATE B. 16:FRINT "Favor de contestar sólo con S 6 N" 1050 6070 1000 1060 015 1070 LOCATE 14.12: INPUT " DAME EL % DE AREA DE CONCRETO PARA LA DE ACERO "{RA 1080 THESTHE 1090 IF RACI THEN 1120 1100 IF RA28 THEN 1160 1116 5010 1200 1120 CLS 1130 LOCATE 8.14:FRINT "El porcentáje de acero es menor del 1% de Ag." 1140 LOCATE 10.14: FRINT "FAVOR DE CORREGIR" 1150 6010 1070 1160 CLS 1170 LOCATE 8.14:FRINT "El porcentaje de acero es mayor del 8% de Aq." 1190 LOCATE 10.14: FRINT "FAVOR DE CORREGIR" 1190 6010 1070  $1200 A = R2/100$  $1210$  AG = PU/(.85\*FC+A\*FY)  $1220$  CN = SPR(AG) 1200 RD= 75+ (.85+FC+B1/FY) + (6115/(6115+FY)) 1240 HT=RO\*FY/FC 1250 EN=(M/ ( . 9+HT+FC+ (1-( . 59+HT) ) ) ) ^ (1/3) 1260 IF EN > CN THEN 1290  $1270 F = C N^{-2}$ 1280 6010 1000 1290 F=EN:3 1300 FDR B = 15 TO 10000 STEP 5 1310 FOR  $6 = 1$  TO 2 STEP .5 1320 EU=0 1530 08=0 1:340 TUF="N" 1350 DS=0 1750 ND=0  $1.770$  DRef  $1380D = B*6$  $1390 \text{ J} = D/5$  $1400 \text{ K} = 107 \text{ (J)}$ 

 $1410$  J1 =  $115$ 1420 IF D > Ji GOTO 1450  $1430 B = J1$ 1440 6010 1460  $1450 D = J1+5$ 1460 IF ENGCN THEN 1500  $1470$  H=R+D 1480 IF H >= F 60TO 1530 1490 60TO A390  $1500$  H =  $8+0=2$ 1510 IF H  $> F$  GOTO 1530 1520 6070 6390  $1530 AS = A+B*D$ 1540 Flien  $1550$   $D2=0$ 1560 DS=0 1570 MD=0 1580 DR=1 1590 IF TUS="N" THEN 1680 1600 CLS 1610 TUI="S" 1620 LOCATE 10,12: INPUT "DAME EL ANCHO DE LA SECCION (en cm.)"; B 1630 LOCATE 14,12: INFUT "DAME EL LARGO DE LA SECCION (en cm,)":D 1640 EU=0  $1650$   $DR=0$ 1660 DS=0 1670 MD=0 1680 IF M=0 THEN 2610 1690 RG=.3+D 1700 RE=KE\*L/RG 1710 IF ED#="N" THEN 1890 1720 IF ED#="S" THEN 2140 1750 CLS 1740 IF GA=1 THEN 1760 1750 LOCATE 12,16: INFUT "EL ELEMENTO ESTA CONTRAVENTEADO? (S/N)"; EOF 1760 IF EDR="S" THEN 2140 1770 IF EDS="N" THEN 1B10 1780 CLS 1790 LOCATE 8.18: FRINT "Favor de contestar sólo con S 6 N" 1800 GOTO 1750 1810 IF KE>1! THEN 1900 1820 CLS 1850 LOCATE 8.14: FRINT "Para elementos no contraventeados el coeficiente " 1840 LOCATE 10.14: FRINT "debido al tipo de apoyos debe ser mayor que 1." 1850 LOCATE 12,14: FRINT "FAVOR DE CORREGIR" 1860 GA=1 1870 6010 680 1880 PRINT 1890 IF GA(>1 THEN 2070 1900 CLS 1910 IF GT=1 THEN 2070 1920 LOCATE 12,12: INPUT"HAY NOM. QUE PRODUCEN DESPLAZAMIENTO LATERAL? (S/N)": MD 丰  $1930$  GT=1 1940 IF MD#="N" THEN 2070

1950 IF MDE="S" THEN 1990 1960 CLS 1970 LOCATE 8,16:PRINT "Favor de contestar sólo con S 6 N" 1980 60TO 1920 1990 LOCATE 16,12: UNFUT "CUAL ES SU VALOR MAXIMO (en Ton.M.)": DL1 2000 DL=DL1+100000! 2010 CLS 2020 LOCATE 10.12: INFUT"DAME LA SUMA DE CARGAS AXIALES ULTIMAS DE ESE PISO(Ten.  $1.25$ 2030 LOCATE 14.12: INPUT DAME LA SUMA DE CARGAS AXIALES CRITICAS DE ESE PISO(Ton  $.1"150$ 2040 DS=1/(1-(SP/(.7\*SC))) 2050 IF DS>=1 THEN 2070 2060 DS=1 2070 IF RE < 22 THEN 2610 2080 IF RE <= 100 THEN 2370 2090 IF TUS="N" THEN 6390 2100.015 2110 LOCATE 5.15:FRINT "La relación de esbeltez es mayor que 100" 2120 LOCATE 7.15: FRINT "hav oue aumentar la sección propuesta." 2130 6010 1620 2140 IF KE > 1 THEN 2170 2150 IF KE < .5 THEN 2170 2160 6070 2220 2170 CLS 2180 LOCATE 10.14: FRINT "El coeficiente debido al tipo de apoyos debe estar " 2190 LOCATE 12.14:FRINT "entre 0.5 v 1. FAVOR DE CORREGIR." 2200 GA=1 2210 GOTO 680 2220 IF GY=1 THEN 2250 2230 LOCATE 18,16: INFUT "LOS MOMENTOS GIRAN AL MISMO SENTIDO? (S/N)":GM\*  $7240$  GY=1 2250 IF GM\*"S" THEN 2320 2250 IF GM#="N" THEN 2300 2270 CLS 2280 LOCATE 8.18: FRINT "Favor de contestar sólo con S 6 N" 2290 GOTO 2230 2300 SM=NN/M 2310 60TO 2330 2320 SM=-MN/M 2330 A1=34-(12+SM) 2040 IF RECAL THEN 2610 2050 IF RE>100 THEN 2090 2360 GOTO 2390 2370 CM=1 2380 6010 2400 2390 CM=.6+.4\*SM 2400 PMI=(PCM/100)+MI 2410 PM2=(PCM/100)+M2 2420 IF PNI>PM2 THEN 2450 2430 BD=1.4\*FM2/M 2440 GOTO 2460 2450 BD=1.4\*FM1/M 2460 FC=15000+S0R (FC) 2470 IG=B\*(D^3)/12 -

```
2480 EI=(EC+16) / (2.5*(1+8D))
 2490 PC=((3,1416) ^2) *EIZ ((LE*L) ^2)
 2500 DE=CM/(1-(FU/(.7+FC)))
 2510 IF DB(1 THEN 2550
 2520 IF DS:=1 THEN 2600
 2530 DSai
 2540 60TD 2600
 2550 IF TUS="N" THEN 6390
 2560 CLS
 2570 LOCATE 6.12:FRINT "El factor de amplificación de momento es menor que 1"
 2580 LOCATE 8.12: FRINT "hay que aumentar la sección propuesta."
 2590 GOTO 1620
 2500 MD=DR+M + DS+DL
 2610 IF TU#="S" THEN 2880
 2620 CLS
2630 FRINT "
                 2640 FRINT "
                           ACFERD NECESARIO = ":AS:" cm2"
 2650 PRINT "
                 CANTIDAD VARILLA NUMERO DIAMETRO EN FULGADAS"
 2560 FRINT "
 2670 PRINT "
                2580 FOR 1=2 TO 16
2690 T = (12.54+1/8)/2) +3.1416/4
2700 N = AS/T2710 \text{ VM} = 1 \text{NT} (b)2720 IF N <= VM GOTO 2750
2730 N = 10 + 12740 GOTO 2760
2750 N=VM
2760 NO=1/8
2770 TB = 1+42780 LOCATE TB, 10: FRINT N
2790 LOCATE TB.27: FRINT I
2800 LOCATE TB, 48: FRINT NO
2810 NEXT 1
2820 LOCATE 12,60: FRINT "PARA LA SECCION:"
2830 LOCATE 14,60: FRINT "B =";B:"cm."
2840 LOCATE 15, 60: PRINT "D ="; D; "cm."
2850 PRINT
2860 LOCATE 24,12: INPUT "SE COLOCA VARILLA NUMERO"; L'L
2870 SOID 2920
2880 CLS
2890 LOCATE 10,12: FRINT "PARA LA SECCION: B="; E; "cm."
2900 LOCATE 11,32: FRINT "D=":D:"cm."
2910 LOCATE 16, 12: INFUT "SE COLOCA VARILLA NUMERO"; UL
2920 DE=UL/B
2930 CLS
2940 LOCATE 14,16: INFUT "CUANTAS HILERAS DE REFUERZO SE COLOCARAN"; NH
2950 IF NH>=2 THEN 3010
2960 CLS
2970 LOCATE 6,14:PRINT "Por especificación debemos colocar 2 hileras de "
2980 LOCATE B, 14: PRINT "refuerzo con un minimo de 2 varillas por hilera."
2990 LOCATE 10,14: PRINT "FAVOR DE CORREGIR"
3000 GOTO 2940
3010 CLS
3020 LOCATE 9,13:FRINT"La separación de varillas de una misma hilera será igual
```
 $\ddot{\phantom{a}}$ 3030 LOCATE 13.21: FRINT "DIAMETRO DE NUMERO": UL **CO40 PRINT** 3050 RZ=0 3060 Dan 3070 FOR P1=1 TO NH 3080 PRINT " NUMERO DE VARILLAS EN LA HILERA": PI 3090 THRUE \*  $"10(F1)$ 3100 IF 0>=0(P1) THEN 3120 3110 0-0 (P1)  $3120$  R7=0(P1)+R7 3130 NEXT P1 3140 IF 0(1)(2 THEN 3170 3150 IF DINHIC2 THEN 3170 3160 GOTO 3210 3170 CLS 3180 LOCATE 8.14: PRINT Cuando menos debemos colocar las 4 varillas de las 3190 LOCATE 10,14: PRINT"esquinas. FAVOR DE CORREGIR." 3200 6010 3030 3210 FOR H3=1 TO NH 3220 H2= (NH+1)-H3 3230 IF 0(H3) = 0(H2) THEN 3280 3240 CLS 3250 LOCATE 8.14: PRINT"La distribución de acero para refuerzo longitudinal debe 3260 LOCATE 10.14: FRINT"ser simetrica. FAVOR DE CORREGIR." 3270 6010 3030 3280 NEXT H3 3290 AT1=RZ\*((DE+2.54) ^2) +3.1416/4 3300 AZ1=8+D+.01 3310 AR1=8+D\*.08 3320 IF ATICAZI THEN 3350 3330 IF ATIMARI THEN 3390 3340 GOTO 3430 3350 CLS 3360 LOCATE 8,14: PRINT "El área que pones de acero es menor que el 1% Ao " 3370 LOCATE 10.14: FRINT "especificada. FAVOR DE CORREGIR" 3380 GOTO 2860 3390 CLS 3400 LOCATE 8,14:FRINT "El área que pones de acero es mayor que el 8% Ag 3410 LOCATE 10.14:PRINT "especificada. FAVOR DE CORREGIR" 3420 GOTO 2860 3430 CLS 3440 LOCATE 14,17: INFUT " DAME EL RECUBRIMIENTO (EN CM)":R 3450 IF R>=4 THEN 3510 3460 CLS 3470 LOCATE 4,12: PRINT " El recubrimiento es menor del especificado" 3480 LOCATE 6,12:FRINT " Para este tipo de columnas no debe ser menor de 4 cm." 3470 LOCATE 8.12: PRINT " FAVOR DE CORREGIR" 3500 GOTO 3440 3510 EV1=DE+2.54+1.5 3520 IF EV1>=4 THEN 3540 3530 EV1=4 3540 SVV=(D-(2\*R+2.54\*DE))/(NH-1) 3550 SVH=(8-(2+R+2,54+DE))/(0-1)

3560 IF EVIRESVV THEN 3720 3570 DSV=EV1-SVV 3580 CLS 3590 LOCATE B.12:FRINT 3600 FRINT " La separación en el eje vertical (vista de planta), de varill  $A = M$ 3610 PRINT " para refuerto longitudinal. NO CUMPLE con el especificado, ha  $V^{-1}$ 3620 FRINT " un error de":DSV:"cm." 3630 PRINT 3640 INPUT \* DESEAS CORREGIR? (S/N)":CVI 3650 IF CV#="N" THEN 3760 3660 IF CV = "S" THEN 3700 3670 CLS 3680 LDCATE 8.18:PRINT "Favor de contestar sólo con S ó N" 3690 6010 3630 3700 CLS 3701 IF TUS="S" THEN 2880 3710 6070 2620 3720 CLS 3730 LOCATE B.12: FRINT 3740 FRINT " La separacion en el eje vertical (vista de planta), de varill as" 3750 FRINT " para refuerzo longitudinal. CUMFLE con la especificada" 3760 PRINT 3770 FRINT 3780 IF EVIK=SVH THEN 3920 3790 DSH=EVI-SVH **3800 PRINT** 3810 PRINT 3820 FRINT " La separacion en el eje horizontal (vista planta ). de varill  $AB''$ 3830 PRINT " para refuerzo longitudinal. NO CUMPLE con la especificada, ha  $y^{-n}$ 3840 PRINT " un error de": DSH: "cm." 3850 FRINT 3860 INPUT " DESEAS CORREGIR? (S/N)":CHA 3870 IF CHI="N" THEN 3960 3880 IF CHI="S" THEN 3700 3890 CLS 3900 LOCATE 8.18:FRINT "Favor de contestar sólo con S ó N" 3910 GDTO 3850 3920 FRINT 3930 PRINT 3940 FRINT " La separacion en el eje horizontal (vista planta), de varilla  $\sim$   $\sim$ 3950 PRINT \* para refuerzo longitudinal. CUNFLE con la especificada" 3960 PRINT 3970 FRINT 3980 AV=((DE+2,54) ^2) +3,1416/4 3990 INFUT \* DUE SEPARACION DESEAS PARA LOS VALORES DE C (en cm.)":W 4000 CLS 4010 PRINT -4020 FRINT \* VALORES MAXIMOS QUE RESISTE LA SECCION 4030 FRINT "

4040 FRINT \* MOMENTO EN TON.M CARGA EN TON: 4060 IF EU=7 THEN 4770 4070 FSP=NH-1 4080 E=((D-2\*R)-2.54+DE)/ESP 4690 DY=6  $4100$  HY=1 4110 EU=0 4120 HF=0 4130 FOR C=W TO D STEP W 4140  $Y=0$ 4150 FOR 1=1 TO NH 4160 DP (I)=C-(2.54\*DE/2) - (R+(Y\*E)) 4170 IF DP(I)(0 THEN 4220 4180 EFS(I) =(.003+DP(I))/C 4190 V=Y+1 4200 NEXT I 4210 IF I=NH THEN 4280 4220 0150 4230 FOR J=NH TO I STEP -1 4240 DP(J) =(D-R-DE+2,54/2) -(C+QU+E) 4250 EPS (J) = (,003+DP (J) ) / C 4260 DU= DU+1 4270 NEXT J 4280 NS=FY/2039000! 4290 FOR K=1 TO NH 4300 IF EPS(K) (NS THEN 4330  $4310$  FY(K)=FY 4320 GDTD 4340 4330 FY(K)=EPS(K)+2039000! 4340 NEXT K 4350 M3=0 4360 CT=0 4370 Y2=0 4380 FOR X=1 TO NH 4390 VES=R+(Y2\*E)+(2,54\*DE/2) 4400 IF CKVES THEN 4480 4410 CD=Q(X)\*AV\*FY(X) 4420 CT=CT+CD 4430 M3=CO+ ((D/2)-R-(Y2+E)-(2.54+DE/2))+M3 4440 Y2=Y2+1 4450 NEXT X 4460 M4=0 4470 IF X=NH THEN 4560 44BO M4=0 4490 TT=0 4500 FOR BB=X TO NH 4510 T=D(BB)\*AV\*FY(BB) 4520 TT=T+TT 4530 M4=M4-T\*((D/2)-R-(Y2\*E)-(2.54\*DE/2)) 4540 Y2=Y2+1 4550 NEXT BB 4560 CC=. 85+FC+B1+C+B 4570 CT= CT+CC 4580 M3=M3+CC+((D/2)-(.85+C/2))

4590 M(C)=H4+M3 4600 P(C)=CT-TT 4610 IF MBc >0 THEN 4630 4620 MD=M 4630 LOCATE DY.15: PRINT (P(C)/1000) 4640 LOCATE DY. 46: FRINT (M(C) /100000!) 4650 07=0Y+1 4660 HY=H7+1 4670 IF HYCLB THEN 4740 4680 HV=1 4690 DY=A 4700 FIL-7 4710 PRINT 4720 LOCATE 24, 19: INFUT "Fresione (RETURN) para continuar"; XTX 4730 6070 4000 4740 IF MDOM(C) THEN 4770 4750 IF PU>P(C) THEN 4770 4760 HP=HP+1 4770 NFXT C 4780 IF HP=0 THEN 4820 4790 PRINT LA SECCION CUMFLE" 4800 PRINT " 4810 GOTO 4850 4820 PRINT LA SECCION NO CUMPLE" 4830 PRINT " 4840 FRINT COMPARA P="; (FU/1000); "TON, Y M="; (MD/100000!); "TON, M. EN L 4BS0 FRINT " TABLA " 4860 IF DB >< 0 THEN 4900 4870 FRINT 4880 PRINT " El factor de amplificación de momento no fué necesario saca  $1e<sup>n</sup>$ 4890 GOTO 4950 4900 FRINT 4910 IF DB>=1 THEN 4940 4920 IF TUS="N" THEN 6390 4930 GOTO 2560 EL FACTOR DE AMPLIFICACION DE MOMENTO. DB=":DB 4940 FRINT " 4950 IF HP () 0 THEN 5190 4960 PRINT DESEAS CONTINUAR CON ESTA SECCION? (S/N)":CS# 4970 INPUT " 4980 IF CS# = "S" THEN 5190 4990 IF CS\$= "N" THEN 5040 5000 CLS 5010 LOCATE 11.16: PRINT"Favor de contestar sólo con S 6 N" 5020 PRINT 5030 60TO 4960 5040 IF TUS = "S" THEN 1600 5050 CLS 5060 LOCATE 11,12: FRINT "SECCION ACTUAL (que no cumple):" 5070 LOCATE 14.26: PRINT "Ancho =":B; "cm." 5080 LOCATE 15,26: FRINT "Largo =";D:"cm." 5090 LOCATE 17,24: PRINT RZ: "varillas número"; UL S100 LOCATE 22,12:INPUT "DESEAS PROPONER NUEVAS DIMENSIONES (S/N)"; PDM+ 5110 IF PDM: "N" THEN 6380

5120 IF PDM#= "S" THEN 5150 5130 LOCATE B.15:PRINT"Favor de contestar sólo con S 6 N" 5140 60TO 5060 5150 CLS S160 LOCATE 10.12: INPUT "DAME EL ANCHO OUF SE DESEA (en cm.)":B 5170 LOCATE 14.12: INFUT "DAME EL LARGO OUE SE DESEA (en cm.)":D 5180 6070 1530 S190 PRINT 5200 IF EU=7 THEN 5240 5210 PRINT 5220 INPUT " DAME EL NUMERO DE LA VARILLA PARA ESTRIBOS": 22 5230 6010 5340 5240 INFUT " DESEAS VER OTRA VEZ LAS MAXIMAS RESISTENCIAS? (S/N)":TRJ 5250 FU=0 5260 PRINT 5270 IF TRE="S" THEN 3990 5280 IF TR#="N" THEN 5320 5290 CLS 5300 LOCATE 8.15:PRINT "Favor de contestar sólo con S 6 N" 5310 6010 5240 5320 CLS S330 LOCATE 13,12:INFUT "DAME EL NUMERO DE LA VARILLA PARA ESTRIBOS "1ZZ 5340 ES=27/8 5350 IF ES>=(3/8) THEN 5390 5360 CLS 5370 LOCATE 9.12:PRINT"El diámetro debe ser cuando menos #3. FAVOR DE CORREGIR. 5380 60TO 5330 5390 IF ES(=(5/8) THEN 5430 5400 CLS 5410 LOCATE 9.12:PRINT"El diémetro debe ser cuando mucho #5. FAVOR DE CORREGIR. 5420 GOTO 5330 5430 CLS 5440 SI=16+DE+2.54 5450 S2=48\*2.54\*ES 5460 S3=B/2 5470 IF SIK=S2 THEN 5510 5480 IF 52>S3 THEN 5520 5490 S=S2 5500 6070 5550 5510 IF S1<= S3 THEN 5540 5520 S=S3 **5530 GOTO 5550** 5540 S=S1 5550 SR=INT(S) 5560 SEE=SR/2 5570 LD=L-SR SS80 EIN=LD/SR 5590 ENT=INT(EIN) 5600 IF EIN=ENT THEN 5620 S610 ENT=ENT+1 5620 NET=ENT-1 5630 SP=LD/(NEI+1) **5440 PRINT #** ==================

5650 PRINT " DATOS EROFORCIONADOS: 5660 FRINT " 5670 PRINT 5680 FRINT " CARGA AXIAL A CONFRESION, P=":P7:"Ton." 5690 FRINT 5700 PRINT " MOMENTO EN UN EXTREMO, MI=":M7:"Ton.M." 5710 FRINT 5720 FRINT " MONENTO EN FL OTRO EXTREMO, M2=":M8:"Ton.M." 5730 PRINT 5740 PRINT " MOMENTO DUE PRODUCE DESFLAZAMIENTO LATERAL.MDL=":DL1:"Ton.M. 5750 FRINT 5760 PRINT " LIMITE DE FLUENCIA DEL ACERO, FY=":FY:"Ka/cm2" 5770 PRINT 5780 PRINT \* RESISTENCIA DEL CONCRETO, F'C=":FC:"Kg/cm2" 5790 PRINT 5800 PRINT " LONGITUD ENTRE AFOYOS. L=":L5: "M." 5810 FRINT 5820 FRINT " COEFICIENTE DEBIDO AL TIPO DE APOYOS, K=":KE 5830 PRINT 5840 FRINT " LA CARGA MUERTA ES EL "1PCM1"X DE LA TOTAL" 5850 PRINT \* LA CARGA VIVA ES EL ";FCV;"Z DE LA TOTAL" **5860 FRINT** SB70 INPUT \* Revisa los datos y presiona (RETURN) para la solución": WX 5880 CLS 5890 FRINT " 5900 FRINT " SECCION PROPUESTA: 5910 FRINT " 5920 PRINT " ANCHO=":B:"Cm." 5930 PRINT \* LARGO="; D; "Cm. " 5940 PRINT 5950 PRINT " RECUBRIMIENTO=":R: "Cm. " 5960 PRINT " 5970 FRINT " REFUERZO LONGITUDINAL (VARILLAS NUMERO":UL:") 5980 FRINT " 5990 PRINT " CANTIDAD DE VARILLAS HILERA 6000 PRINT " 6010 FOR RL=1 TO NH 6020 FRINT " ":RL;"a.  $"$ : 0 (RL) 5030 NEXT RL 6040 SA=INT (SP) +.3 6050 IF SP < SA THEN 6120 6060 SS=INT (SP) +. 7 6070 IF SP < SS THEN 6100

 $6080$  SE=INT(SP)+1 6090 6010 6130  $6100$  SE=1NT(SP)+.5 6110 60TD 6130  $6120$  SE=TNT(SP) 6130 PRINT " 6140 PRINT " ESTRIBOS (VARILLA NUMERO"; ZZ:") 6150 PRINT " 6160 FRIDT " EXTREMOS: 1 A ": SEE: "cm. DE CADA APOYO" 6170 PRINT " INTERMEDIOS: "; NEI: "A CADA": SE: "Cm. " 6180 PRINT 6190 GA=0 6200 TNPHT " Fresiona (RETURN) para ver menG";MEN 6210 CLS 6230 LOCATE 6.12: PRINT"A) Diseño con otras cargas propuesta por usuario 6 no" 6240 LOCATE B.12:FRINT"B) Diseño con otras propiedades y cargas propuesta ó no" 6250 LOCATE 10,12: FRINT"C) Diseño con las mismas cargas y propiedades" 6260 LOCATE 12,12: FRINT"D) Diseño con mismas cargas y propiedades, propuesta" 6270 LOCATE 14, 12: PRINT"E) Final" 6280 LOCATE 20.12: INFUT "DUE OPCION SE DESEA. A.B.C.D.E": ODF 6290 IF ODF="A" THEN 260 6300 IF ODS="B" THEN 230 6310 IF OD#="C" THEN 6370 6320 IF OD#="D" THEN 1600 6330 IF ODER"E" THEN 6410 6340 CLS 6350 LOCATE 12,12:FRINT"Favor de escoger una de las cinco letras." 6360 GOTO 6280 6370 IF DRK>1 THEN 1060 6380 TU#="N" 6390 NEXT G 6400 NEXT B **6410 CLS** 6420 LOCATE 10,23: FRINT "UNIVERSIDAD AUTONOMA DE GUADALAJARA" 5421 LOCATE 13,23: FRINT " Escuela de Ingeniería Civil" 6430 END

### CAPITULO

EJEMPLOS.

En éste capítulo se presentan dos ejemplos resueltos-<sup>1</sup> **a mano y por Ja computadora, así se pueden comparar los resul ta dos que se obtienen.** 

**EJEMPLO I: Diseñar columnas con los siguientes datos** 

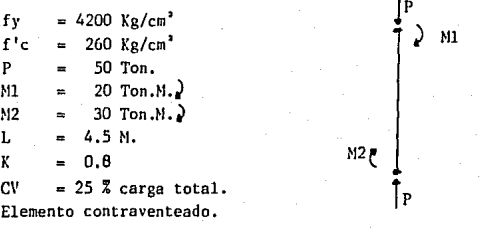

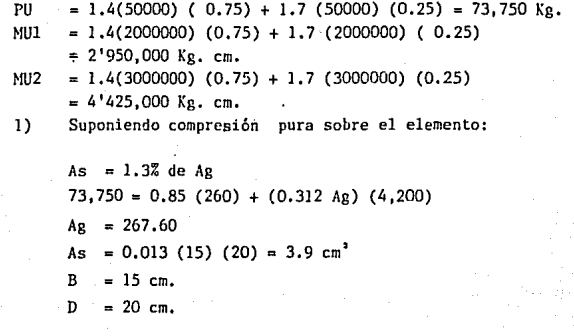

2) Suponiendo flexi6n pura sobre el elemento:  $\binom{b}{4}$  =  $\left( \frac{(.85)(260)}{4200} \right) \left( \frac{6115}{6115 + 4200} \right)$  0.0312

- 46 -

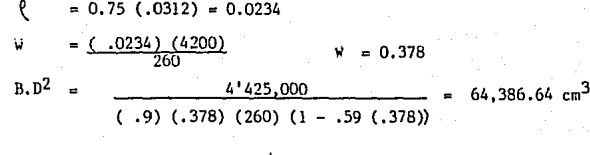

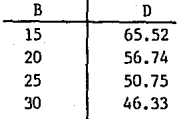

**Tomando en cuenta el recubrimiento y la acci6n de la-- flexi6n y la compresi6n al mismo tiempo, se propone la secci6n** 

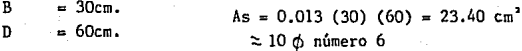

3) Efecto de esbeltez:

 $r = (0.3) (60)$   $r = 18$  cm  $\frac{K \ L}{r} = \frac{(.8)(450)}{18}$   $\frac{K \ L}{r} = 20$ 

$$
34 - 12 \left( -\frac{2'950,000}{4'425,000} \right) = 42 \quad \text{20}
$$

**Por lo tanto no consideramos efectos de esbeltez.** 

**4) El factor de amplificaci6n de momento no es necesariosacarlo ( por el paso anterior).** 

**5) Para la secci6n escogida se obtiene las máximas resistencias ( carga axial y momento).** 

- 47 -

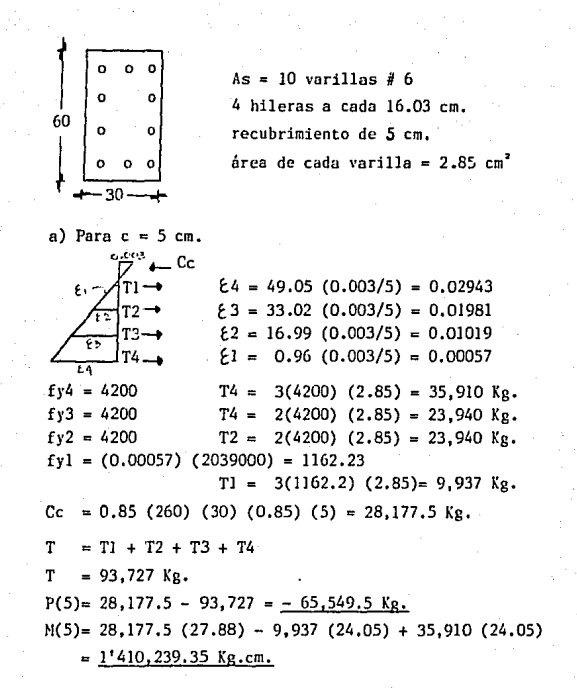

b) Para  $c = 30$   $cm$ .

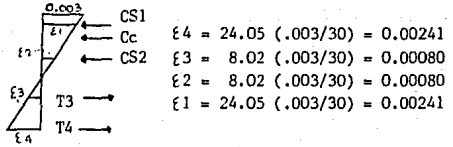

- 48 -

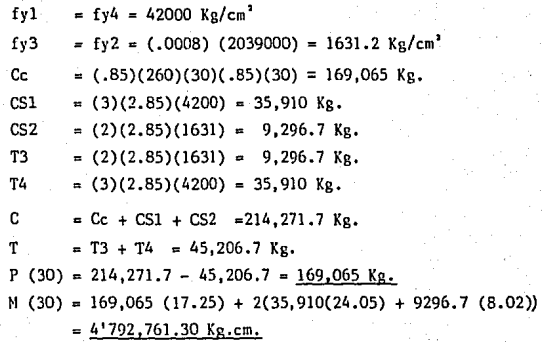

Para está combinación de cargas la sección cumple, yaque las cargas actuantes son menores que las resistentes.

6) La separaci6n de estribos (varilla *R* 4) se obtiene de las rela**ciones:** 

a)  $s \leq 16(2, 54)(6/8) = 30.48$  cm. b)  $s \leq 48(2.54)(4/8) = 60.96$  cm. c)  $s \in (1/2)(30) = 15$  cm,

La más crítica es la de 15 cm, se pueden colocar 2 estri**bos extremos cada uno a 7. 5 cm. de cada apoyo y 28 intermedios a** - 15 cm. de separaci6n. Todos con varilla de 1/2''.

- 49 -

### DATOS PROPORCIONADOS:

CARGA AXIAL A COMPRESION. P= 50 Ton. MONENTO EN UN EXTREMO. MI= 20 Ton.M. MOMENTO EN EL OTRO EXTRENO, M2= 30 Ton.M. NOMENTO QUE FRODUCE DESPLAZAMIENTO LATERAL. MOL= 0 Ton.M. LIMITE DE FLUENCIA DEL ACERD. FY= 4200 Ka/ca2 RESISTENCIA DEL CONCRETO, F'c= 260 Kg/cm2 LONGITUD ENTRE APOYOS, L= 4.5 M. COEFICIENTE DEBIDO AL TIPO DE APOYOS, K= .8 LA CARGA HUERTA ES EL 75 % DE LA TOTAL LA CARGA VIVA ES EL 25 % DE LA TOTAL

Revisa los datos y presiona (RETURN) para la solución?

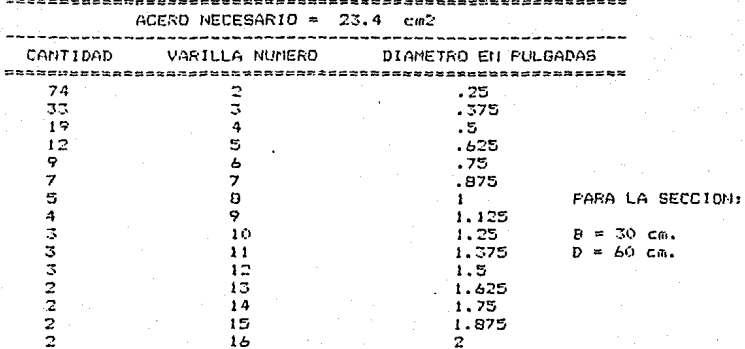

### SE COLOCA VARILLA NUMERO? 6

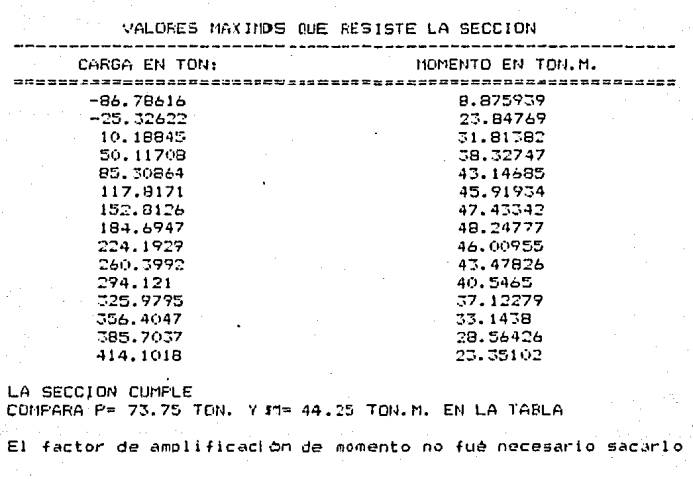

DAME EL NUMERO DE LA VARILLA PARA ESTRIBOS? 4

 $= -1$ 

#### -------SECCION PROFUESTA: -----.................................... ----------

ANCHO= 30 Cm.  $L$ ARGO= 60 Cm.

#### RECUBRIMIENTO= 5 Cm.

### REFUERZO LONGITUDINAL (VARILLAS NUMERO 6.)

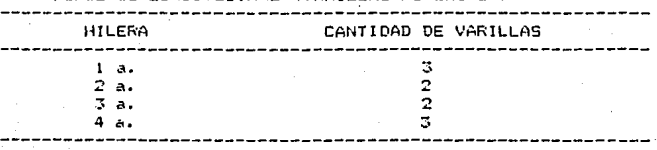

### ESTRIBOS (VARILLA NUMERO 4 )

EXTREMOS: 1 A 7.5 cm. DE CADA AFOYO INTERMEDIOS: 28 A CADA 15 Cm.

EJEMPLOS II: Diseñar columnas con los siguientes datos.

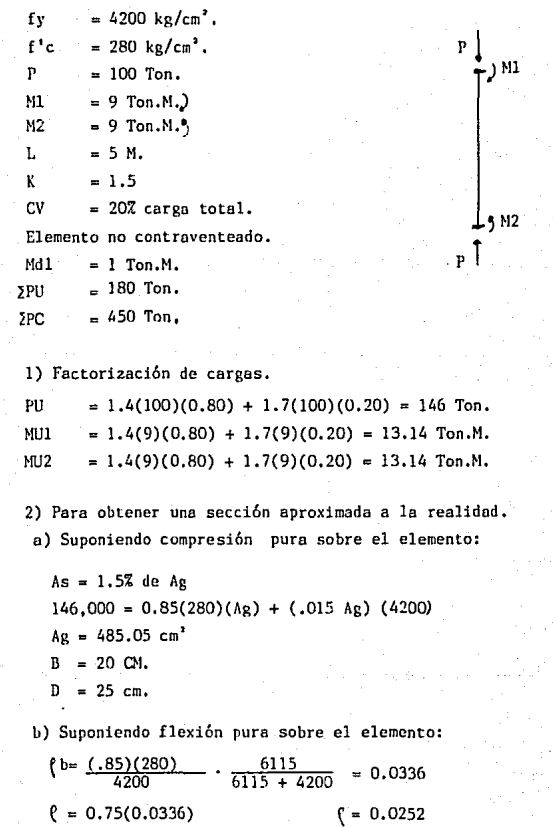

- 53 -

$$
w = \frac{(0.0252)(4200)}{280} \qquad w = 0.378
$$

$$
B.D2 = \frac{1'314,000}{(.9)(.378)(280)(1-.59(.378))} = 17,753.88 \text{ cm}^3
$$

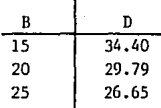

Tomando en cuenta el recubrimiento y la sección traba-jando a la flexión y compresión al mismo tiempo se propone:

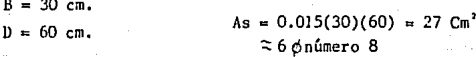

3) Efectos de esbeltez:

 $r = (0.3)(60)$  $\epsilon$ 

$$
\frac{R_{\text{L}}}{L} = \frac{18}{18}
$$

4) Momento de diseño:

$$
Cm = 1
$$

 $Ec = (15000)$   $[280]$  $I_g = (30)(60)^{-3}$  $12$ 

- EI =  $(250998)(540000)$ <br>2.5(1 +  $6d$ )
- $gd = 1.4(900,000)(.80)$ 1'314,000

 $EI = 30,682'268,250$ 

 $Ec = 250,998 kg/cm^2$ 

$$
lg = 540,000 cm^4
$$

 $gd = 0.767$ 

 $r = 18$  cm.

 $K - L = 41.67$  $\mathbf{r}$ 

54

$$
Pc = \frac{(30,682!268,250) \text{ T}^{2}}{(1.5 (500))^{2}}
$$
 
$$
Pc = 538,349.96 \text{ kg.}
$$
  

$$
\frac{1}{4s} = \frac{1}{1 - (\frac{180,000}{7(450,000)})}
$$
 
$$
\delta s = 2.33
$$
  

$$
\delta b = \frac{1}{1 - (\frac{146,000}{7(538,349.9)})}
$$
 
$$
\delta b = 1.63
$$
  
MD = 1.63 (13.14) + 2.33 (1) 
$$
MD = 23.7482
$$
 Ton.M.

**5) Para la obtención de las máximas resistencias de la sección--**

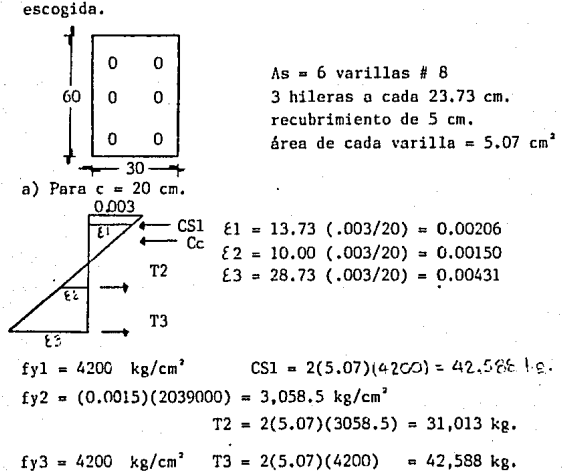

 $-55 -$ 

 $C_c = 0.85(280)(0.85)(20)(30) = 121.380$  kg.

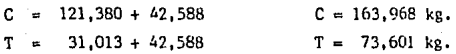

**Pasando a metros y tonel adus metro:** 

 $P(20) = 163.968 - 73.601 = 90.367$  Ton.  $M(20) = 121.38(.215) + 42.588(.2373) + 42.588(.2373)$ 

 $= 46.3090$  Ton.M.

b) Para  $c = 30$   $cm$ .

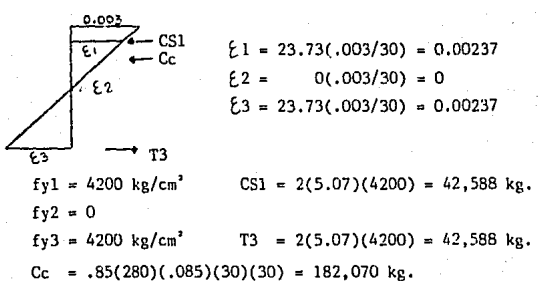

**Pasando e metros y toneladas metro:** 

 $P(30) = 182.070 + 42.588 - 42.588$  $= 182.07$  Ton.  $M(30) = 182.07(.1725) + 2(.2372)(42.588)$ 

 $= 51.619$  Ton.M.

**Como éstas cargas son mayores que las actuantes, la sección cumple.** 

6) La separación de estribos (varilla # 4) se obtiene de**les relaciones:** 

$$
-56 -
$$

a)  $s \le 16(2.54)(1) = 40.64$  cm. b)  $s \leq 48(2.54)(4/8) = 60.96$  cm. c)  $s \leq (1/2)(30) = 15$  cm.

La más crítica es la de 15 cm., se pueden colocar-**dos estribos extremos cada uno a 7 .5 cm. de cada apoyo y-**32 a 14.5 cm. de separación. Todos con varilla de  $1/2$ ".

DATOS PROPORCIONADOS: CARGA AXIAL A COMPRESION, P= 100 Ton. HOMENTO EN UN EXTREMO, M1= 9 Ton.M. MOMENTO EN EL OTRO EXTREMO, M2= 9 Ton.M. MOMENTO QUE FRODUCE DESPLAZAMIENTO LATERAL. MDL= 1 Ton.M. LIMITE DE FLUENCIA DEL ACERD, FY= 4200 Kg/cm2 RESISTENCIA DEL CONCRETO, F'e= 280 Kg/cm2 LONGITUD ENTRE APOYOS, L= 5 M. COEFICIENTE DEBIDO AL TIPO DE APOYOS, K= 1.5 LA CARGA MUERTA ES EL 80 % DE LA TOTAL LA CARDA VIVA ES EL 20 % DE LA TOTAL

ESTA TESIS NO DEBE<br>SALIA DE LA BIBLIOTECA

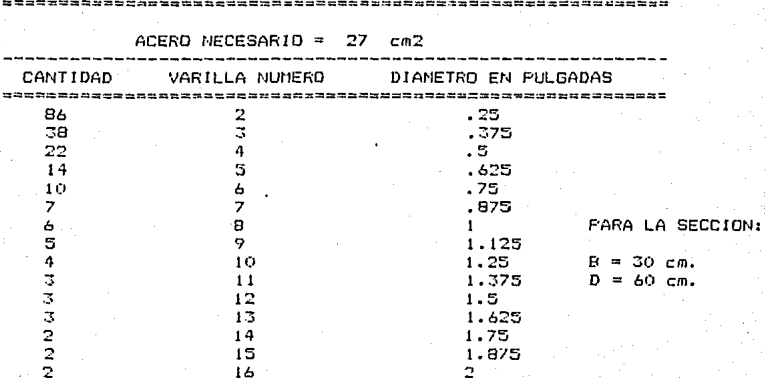

#### SE COLOCA VARILLA NUMERO?  $\theta$

# VALORES MAXIMOS QUE RESISTE LA SECCION

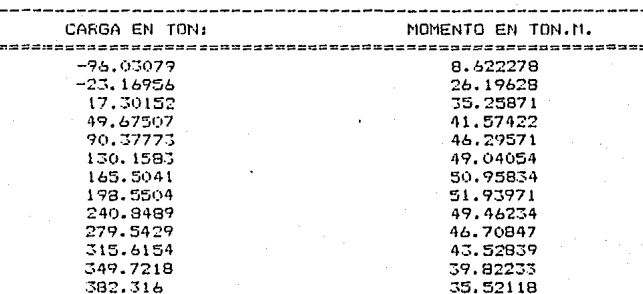

30.57559

24.94939

LA SECCION CUMPLE

413.7218

444.1769

COMPARA P= 146 TON, Y M= 22,4514 TON.N. EN LA TABLA

EL FACTOR DE AMPLIFICACION DE MOMENTO, DB= 1.632526

DAME EL NUMERO DE LA VARILLA PARA ESTRIBOS? 4

### SECCION PROPUESTA: ANCHO= 30 Cm.  $LARGO = 60$   $C<sub>n</sub>$ .

### RECUBRIMIENTO= 5 Cm.

#### -------------------- -

### REFUERZO LONGITUDINAL (VARILLAS NUMERO 8 )

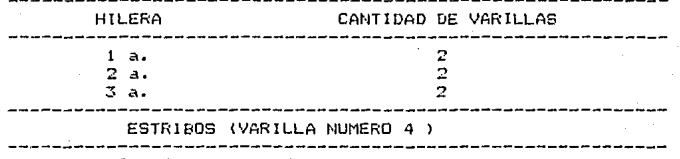

EXTREMOS: 1 A 7.5 cm. DE CADA APOYO INTERMEDIOS: 32 A CADA 14.5 Cm.

Fresiona (RETURN) para ver menú?

CAPITULO VI.

CONCLUSIONES.

Uno de los aspectos primordiales para la realización de éste proyecto como mi tesis profesional fué el de consi derar a la Ingeniería Civil fuera de época sin la aplica-ción de la computadora. Obligando a las personas a actuali zarse frecuentemente ya que día a día surgen mejoros en -los lenguajes para programación, o bién, nuevos lenguajes. Así como renovación y mejora de los reglamentos de cons  $\rightarrow$ trucción, ya que temporalmente se realizan pruebas de labo ratorio para establecer especificaciones.

Esta clase de proyectos son muy uti 1izados por los calculistas actuales. Reducen mucho el tiempo para la ob- tención de soluciones, e inclusive pueden preparar facil- mente a otros personas para el manejo de el programa de di seño.

En cuanto al programa en sí, cabe recalcar la oportu nidad que se le da al usuario de proponer alguna sección en especial. Esto se hace con el fin de dar uniformidad alas secciones en caso de tratarse de una serie de columnas en la misma estructura, facilitando su construcción y sintemor a colocar una columna en ubicación errada; de dar me jor apariencia; ó simplemente para el caso de querer revisar una secci6n especifica.

Una de las experiencias y satisfacciones personalesque recibí en el desarrollo del proyecto fué la renovación en mis conocimientos de programación de computadoras y deun lenguaje Basic mucho m6s avanzado del aprendido al cursar la materia hace tres años.

Al haber logrado la conclusión de mi tesis profesio-

 $-62 -$ 

nal. la cual es el producto de mi esfuerzo y estudio así como de los conocimientos y experiencias que me transmitieron misprofesores y compañeros, pienso que puede servir como consulta a estudiantes de Ingenieria Civil ó en la vida profesional ya que a pesar de tratarse de un tema muy específico lo abar ca ampliamente y es fundamental para el Ingeniero Civil.

> La elaboración de ésta tesis fué de mucho provecho en lo personal, y sería gran satisfacción si fuera muy consultada para obtener algo de información referente al tema.

### BIRLIOGRAFIA.

- ASPECTOS FUNDANENTALES DEL CONCRETO REFORZADO. Osear M. Gonzalez / Francisco Robles. Editorial : LIMUSA

- REGLAMENTO DE LAS CONTRUCCIONES DEL CONCRETO REFORZADO--( ACI 318-83) Y COMENTARIOS. IMCYC

- HANDBOOK OF CONCRETE ENGINEERING. Mark Fintel.

- PROGRAMACION BASIC. Victor F. Villanueva A. Editorial: DIANA.

- MANUAL MICROSOFT GW BASIC.